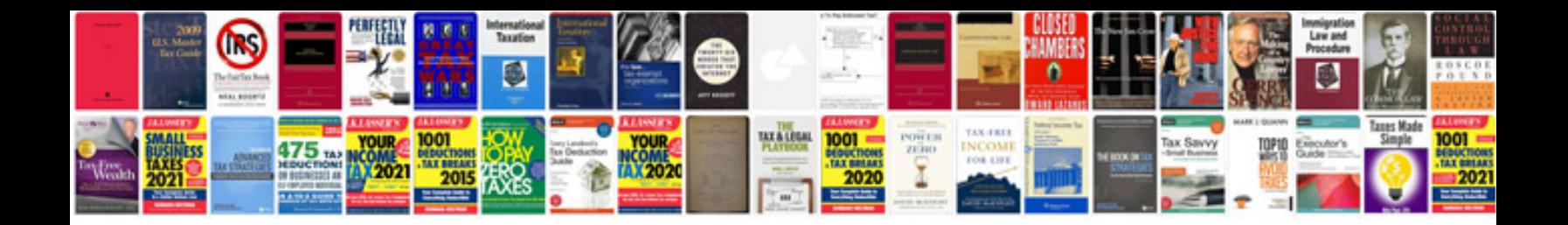

**How to convert a to a fillable form**

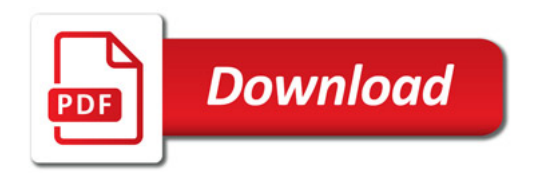

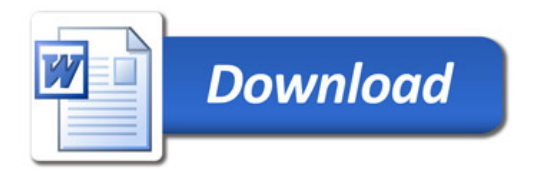